# **CISSlaboral**

**Plataforma de trabajo y consulta para profesionales que ofrece soluciones inmediatas a todas las cuestiones en materia Laboral, Seguridad Social y Prevención de Riesgos Laborales.**

## **GUÍA RÁPIDA [www.cisslaboral.es](http://www.cisslaboral.es)**

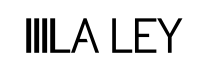

## **TODO ACCESIBLE DESDE LA HOME**

**Encuentra la información que buscas desde la misma pantalla de Inicio con accesos directos a los contenidos que más te pueden interesar, el buscador más avanzado para el especialista, y toda la actualidad.**

#### **Comentarios expertos**

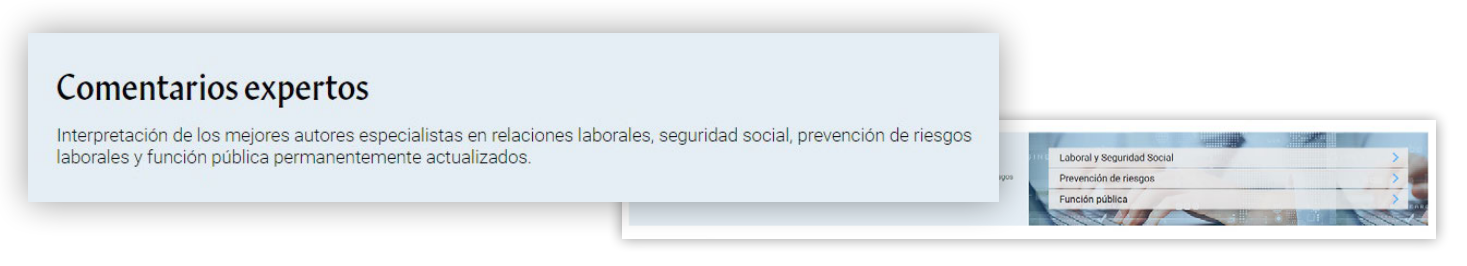

Accede a cualquiera de las materias y podrás localizar rápidamente la información que necesitas, utiliza uno de estos tres sistemas:

- Navega por el índice sistemático y despliega carpetas para encontrar el documento que te interese.
- Utiliza el buscador que se sitúa encima del índice para encontrar el término en los títulos.
- Accede a la búsqueda avanzada para localizar cualquier texto del contenido completo de los Comentarios Expertos.

#### **Contenido práctico**

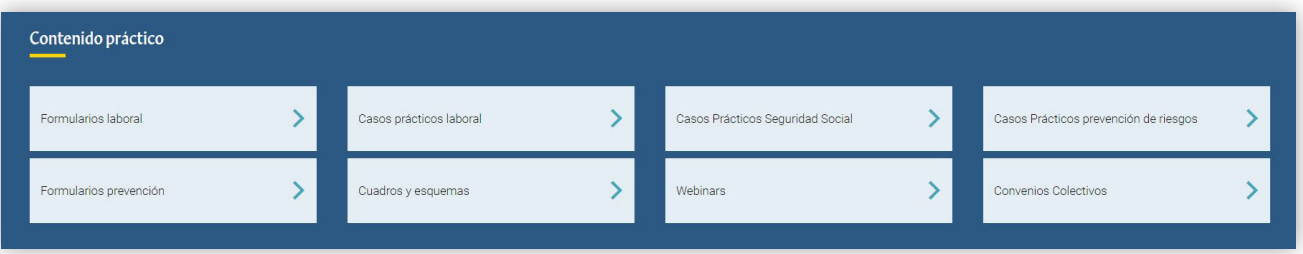

Elige el tipo de documento que necesitas consultar: Formularios, Casos prácticos o Cuadros y Esquemas y verás todos los contenidos disponibles; podrás desplegar los niveles del índice para elegir el documento que te interesa, buscar en el índice o hacer una búsqueda general en el texto del contenido completo.

#### **Últimos convenios colectivos**

Consulta cada día los últimos convenios, revisiones, calendarios… publicados en los boletines oficiales (estatal, autonómico y provincial), además de otros contenidos relacionadas con la negociación colectiva (noticias, consultas CNCC, etc.).

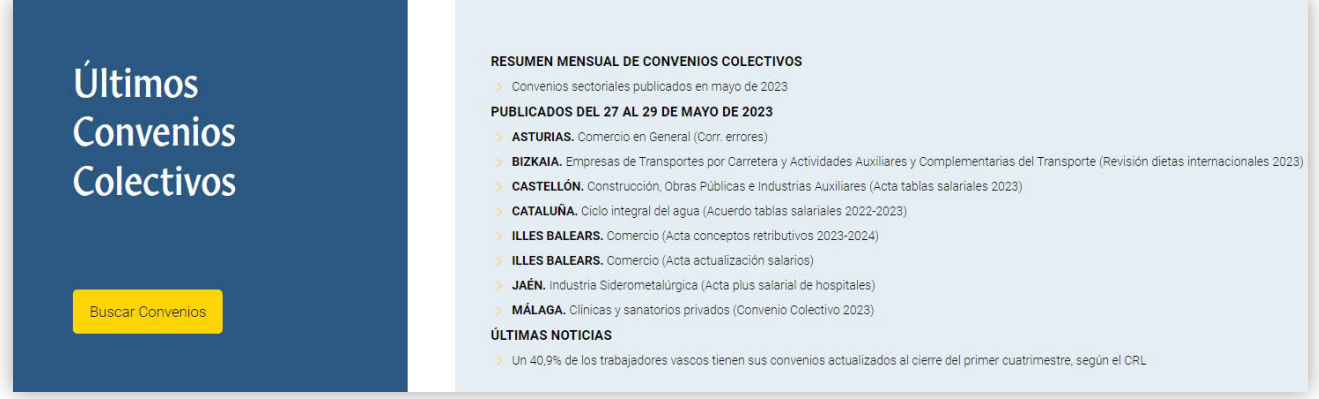

## **ACTUALIDAD, PARA ESTAR SIEMPRE AL DÍA**

**Te mantenemos informado de cualquier novedad que pueda ser de interés en tu ámbito profesional a través de análisis normativos, comentarios de las sentencias más interesantes, infografías, noticias…** 

#### **Tres formas de acceder a la actualidad:**

Las noticias y contenidos más destacados del día en Última hora

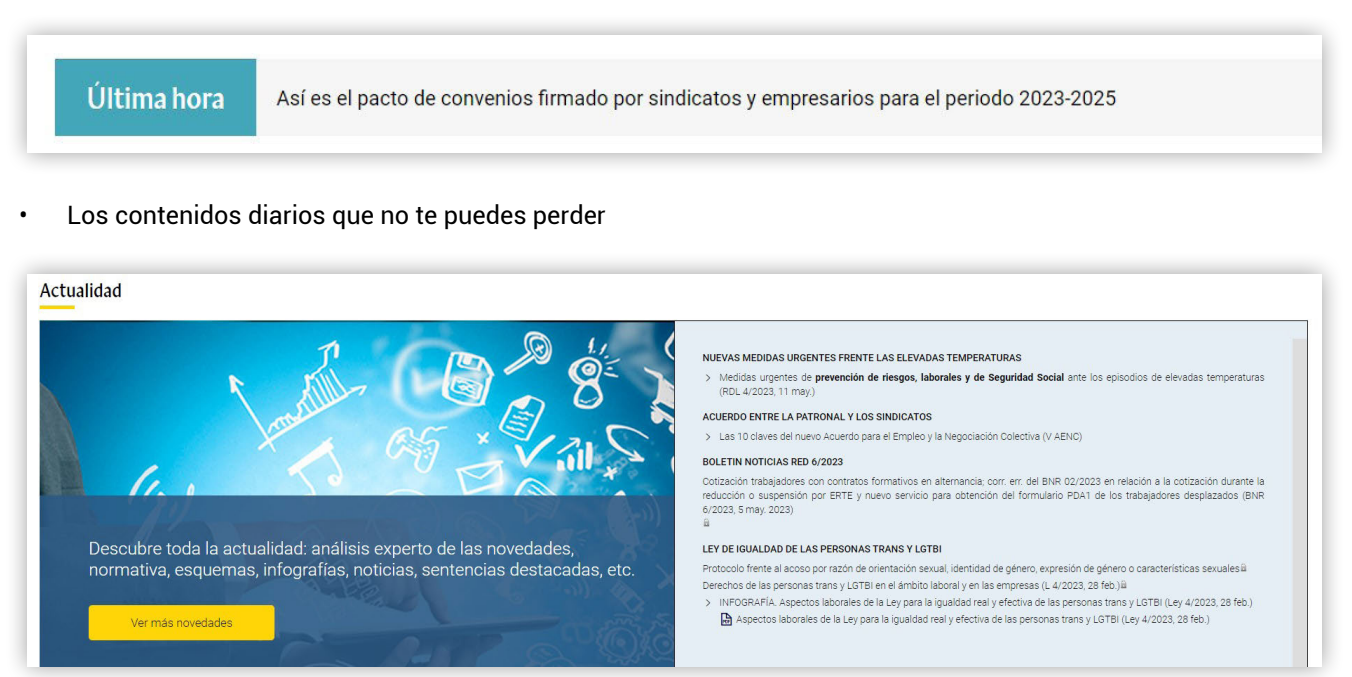

• Una página específica que recoge todas las novedades de las últimas semanas ordenadas por temas para que las encuentres fácilmente.

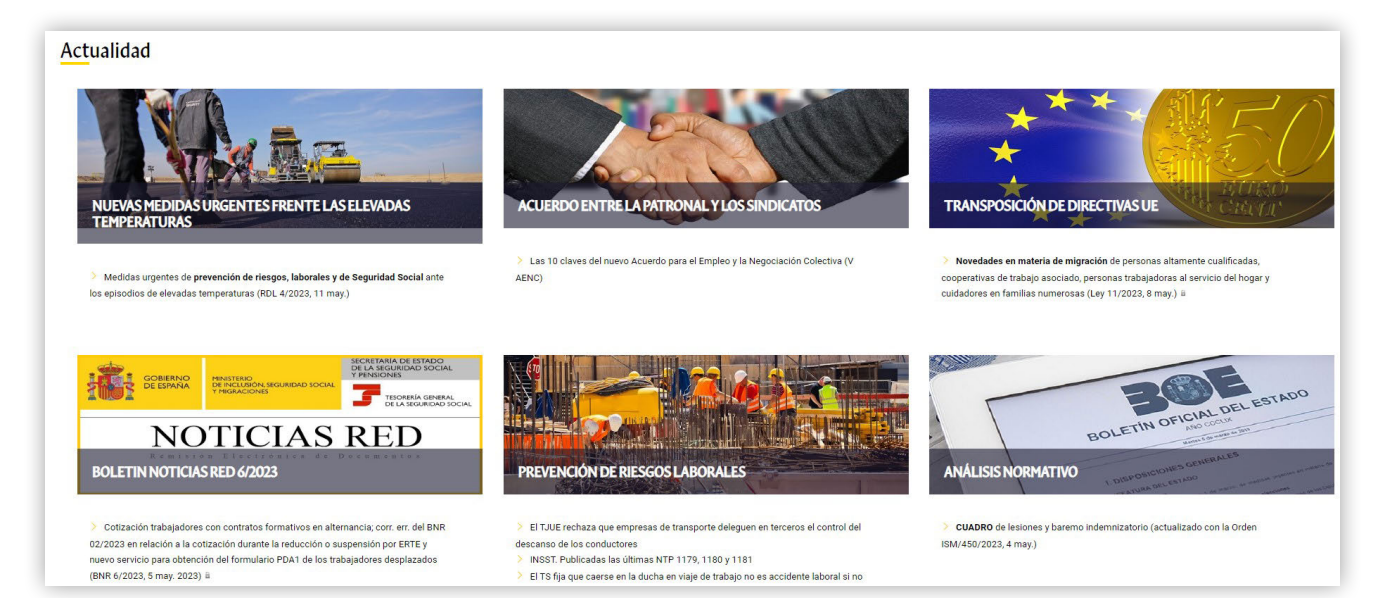

## **FORMULA TU CONSULTA - EL MEJOR BUSCADOR PARA EL ESPECIALISTA**

**Podrás realizar una búsqueda simultánea sobre todos los contenidos de CISS Laboral y las publicaciones de tu biblioteca smarteca, obteniendo toda la información existente sobre un tema específico. Además, CISS Laboral te sugerirá posibles búsquedas y contenidos.**

#### **¿Cómo formular una pregunta en el buscador general?**

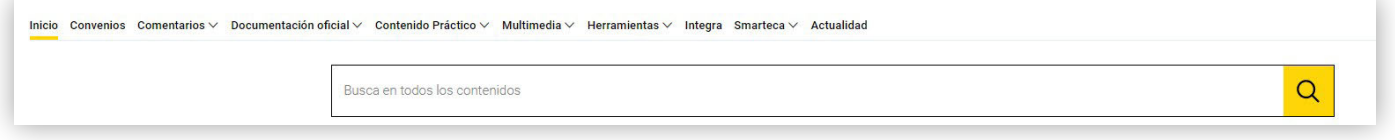

Simplemente plantea tu pregunta en la caja de búsqueda tal como lo piensas, para ello escribe la palabra o palabras que mejor definan tu duda y CISS Laboral te sugerirá posibles búsquedas y contenidos.

#### **Sugerencia de documentos**

El buscador inteligente de CISS Laboral es capaz de mostrarte el **artículo concreto de la norma** que regula un determinado aspecto o el comentario de autor que analiza el tema con el que estás trabajando e incluso el formulario que te puede ayudar.

Podrás acceder a estos documentos sugeridos de forma directa, sin pasar por la lista de resultados.

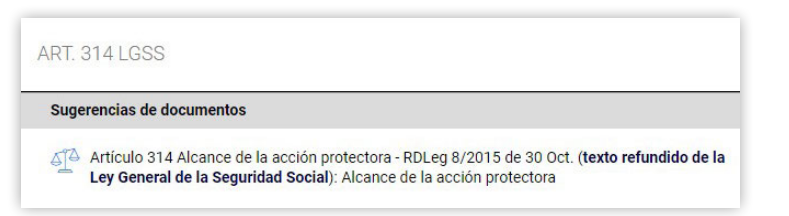

Además, si dispones de los **datos identificativos de una sentencia** introdúcelos en el buscador y CISS Laboral es capaz de sugerirte la sentencia que estás buscando.

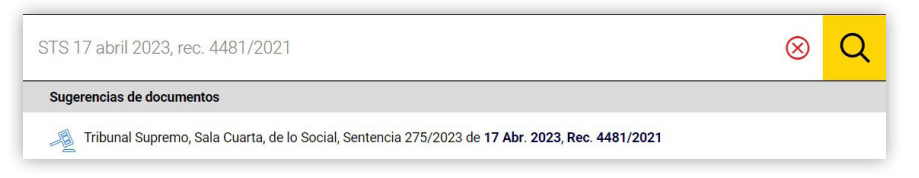

#### **Sugerencia de búsquedas**

Te ayudan a formular tu consulta, mostrando búsquedas que han realizado otros usuarios y con las que han obtenido buenos resultados. Así evitarás resultados demasiado genéricos o imprecisos.

El término seleccionado se copiará en el campo de búsqueda libre y te ayudará a formular y concretar la consulta.

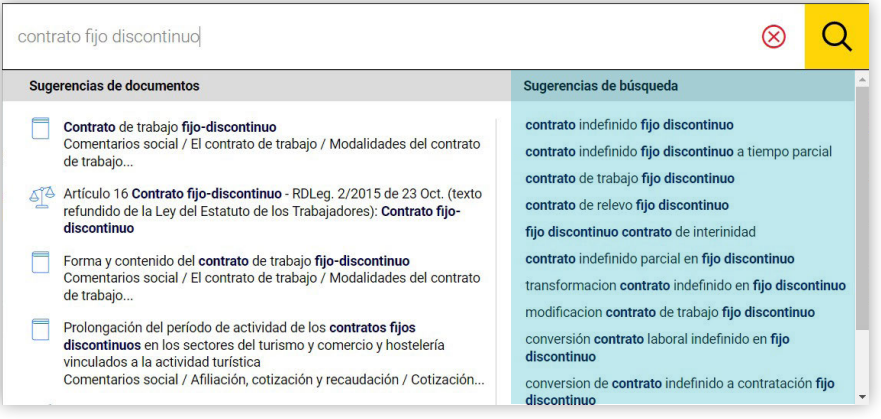

#### FORMULA TU CONSULTA - EL MEJOR BUSCADOR PARA EL ESPECIALISTA

#### **Búsqueda avanzada**

Utiliza esta búsqueda para localizar un determinado tipo de documento: Convenios colectivos, Comentarios, Documentación oficial (normativa, jurisprudencia, doctrina administrativa y subvenciones), Contenidos prácticos (formularios, casos prácticos y cuadros y esquemas).

En cada uno de ellos, se presentan nuevos campos de búsqueda adaptados a cada tipo documental que te ayudarán a encontrar la información utilizando los asistentes, la búsqueda por texto libre, o ambos.

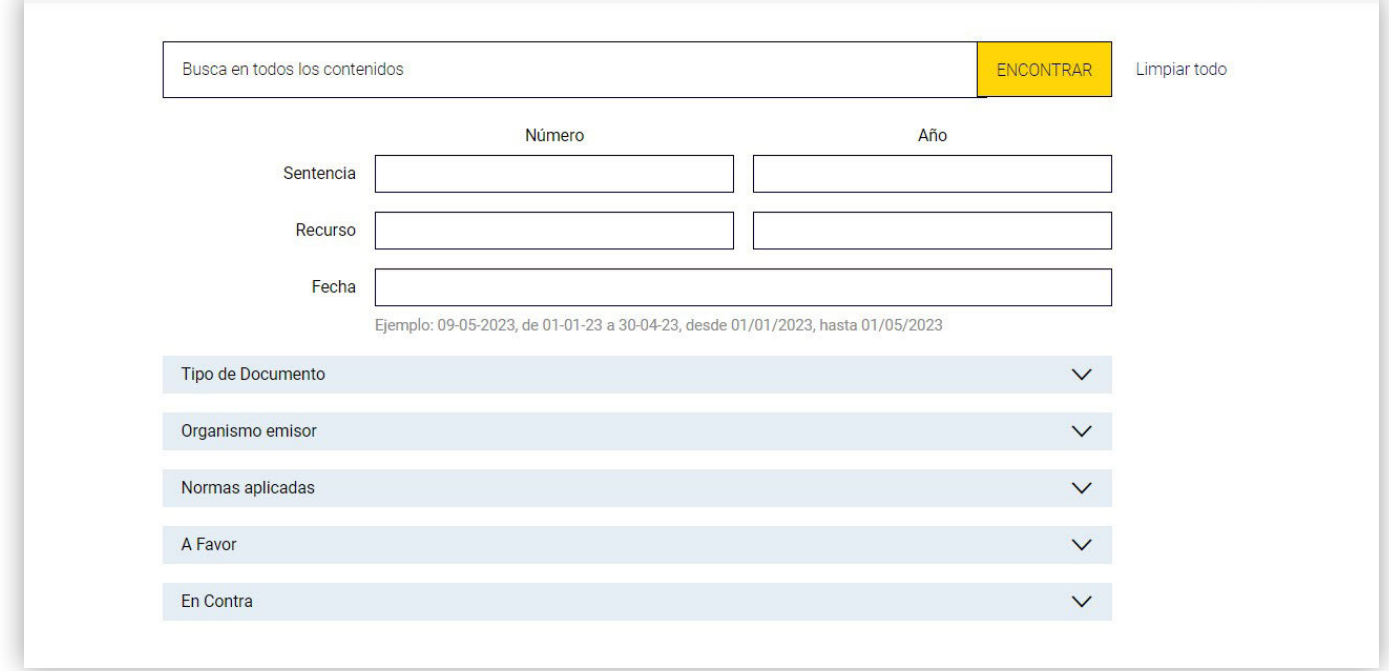

## **NAVEGA FÁCILMENTE POR LOS RESULTADOS**

**La navegación por los resultados es muy sencilla e intuitiva. Las prácticas funcionalidades que incorpora CISS Laboral te facilitarán la selección y consulta de los resultados obtenidos.**

Después de formular tu consulta, pulsa «Encontrar» y se mostrará la lista de resultados obtenidos. Todos los resultados de la búsqueda se presentan clasificados a través de un sistema de pestañas, una para cada tipo documental.

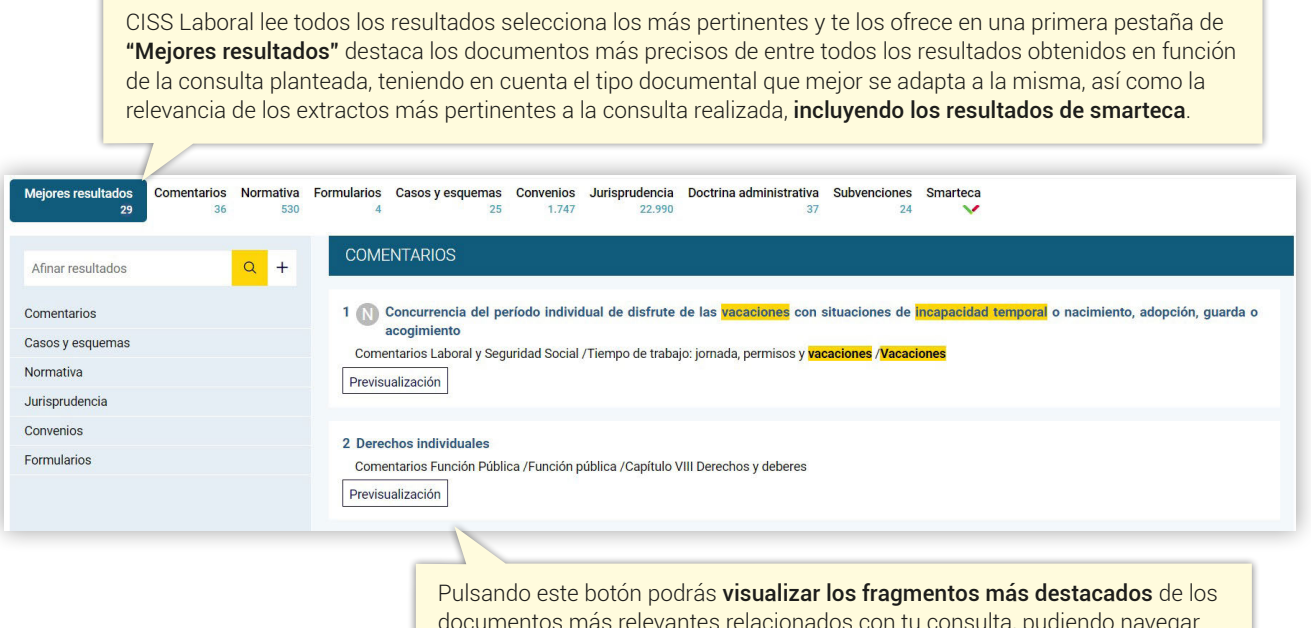

documentos más relevantes relacionados con tu consulta, pudiendo navegar por la lista de resultados sin abrir los documentos. Además, también puedes navegar al punto concreto del documento donde se ha encontrado el párrafo seleccionado.

#### **Máxima concreción en los resultados**

Por ejemplo, en la lista de resultados de "Normativa" se presenta una selección de artículos que se adecúan a la consulta realizada.

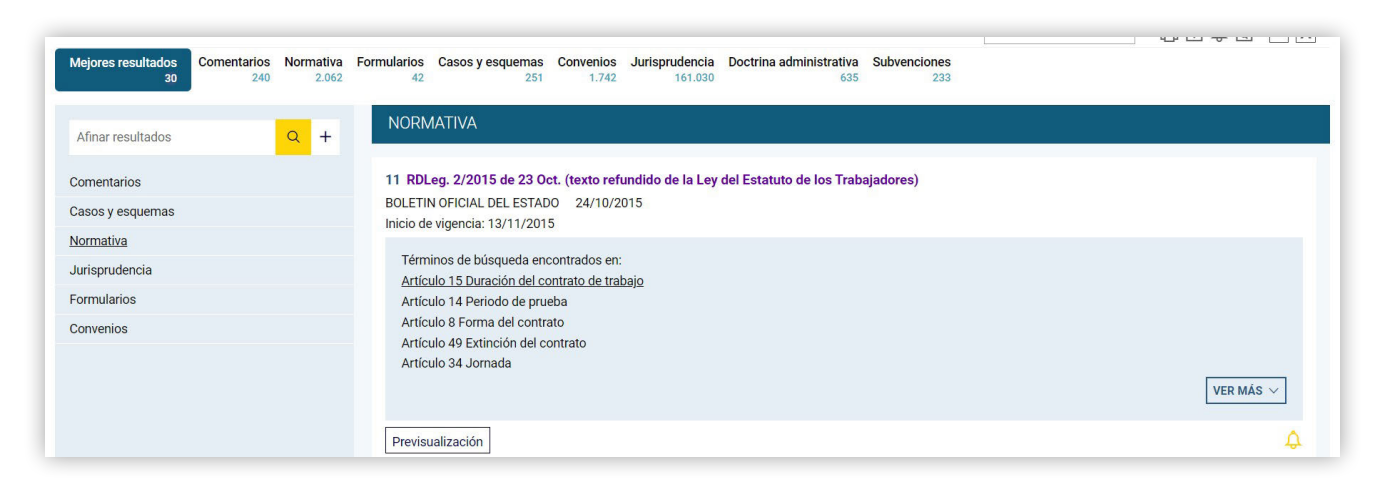

#### **Afinar y clasificar resultados**

Desde **"Afinar resultados"** puedes precisar la consulta de dos formas:

- Con un sencillo buscador. Escribe las palabras que consideres apropiadas en el cuadro. Los resultados se reducirán y acotarán al pulsar sobre el icono de la lupa.
- Con el icono +. Pulsando sobre el mismo se mostrarán los términos que aparecen con más frecuencia en los documentos localizados. Marca los de tu interés y pulsa «Aceptar», los resultados se reducirán, obteniendo más precisión.

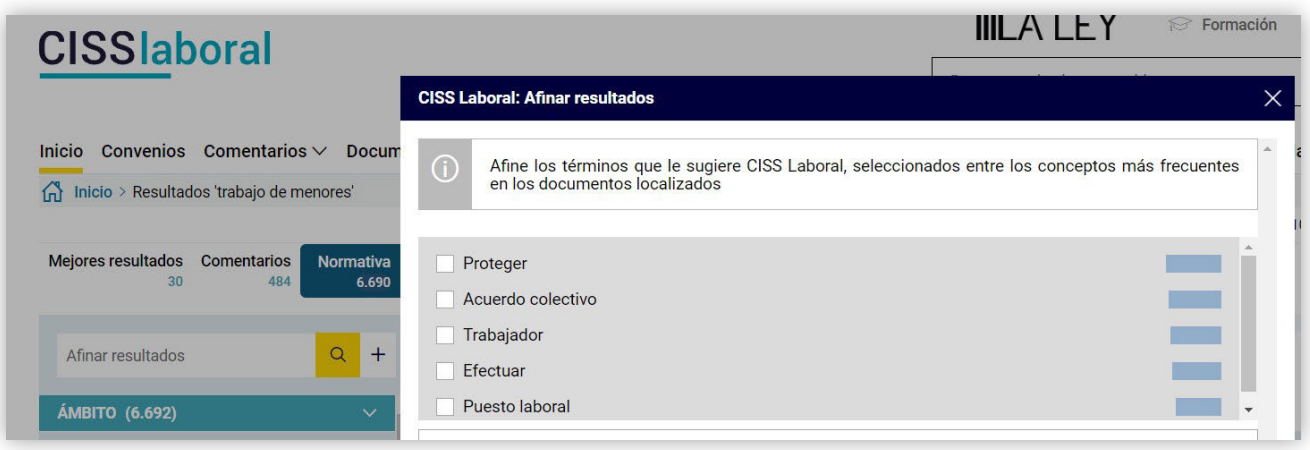

**Clasificar resultados** te permite **filtrar de manera rápida únicamente aquellos documentos que puedan ser de tu interés** en función de distintos criterios (materia, organismo emisor, tipo de resolución, rango, ámbito, fecha, etc.) atendiendo al tipo documental que estás consultando.

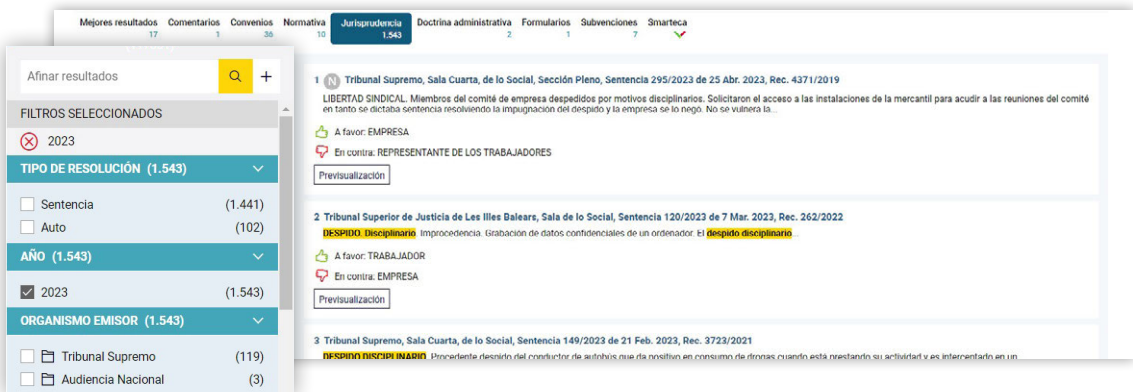

#### **Tus publicaciones Smarteca**

En la lista de resultados de **Smarteca** encontrarás los extractos más relevantes de tus publicaciones desde los que podrás acceder al punto exacto relacionado con tu búsqueda.

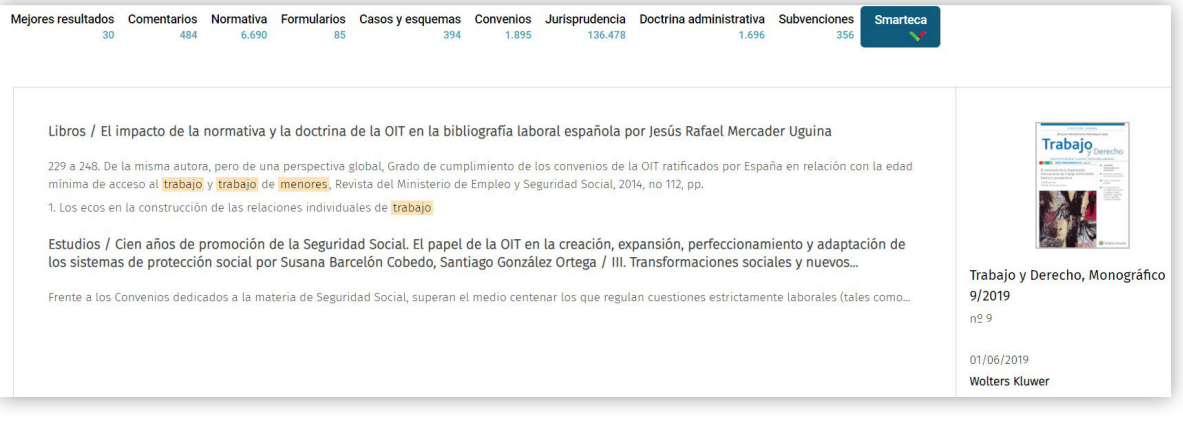

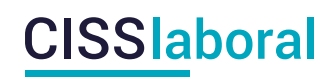

## **CONSULTA EL DOCUMENTO - INTERRELACIÓN DOCUMENTAL**

**Una vez en la pantalla de visualización del documento, además de su texto íntegro, encontrarás numerosos enlaces a otros documentos de modo que puedas acceder a otros contenidos relacionados con el que estás consultando, ya que toda la información de la plataforma está interrelacionada.**

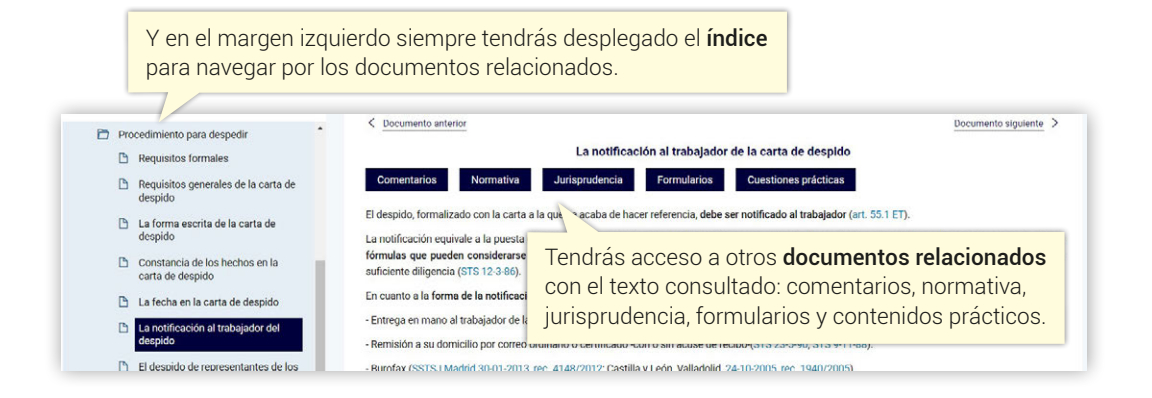

#### **Normativa**

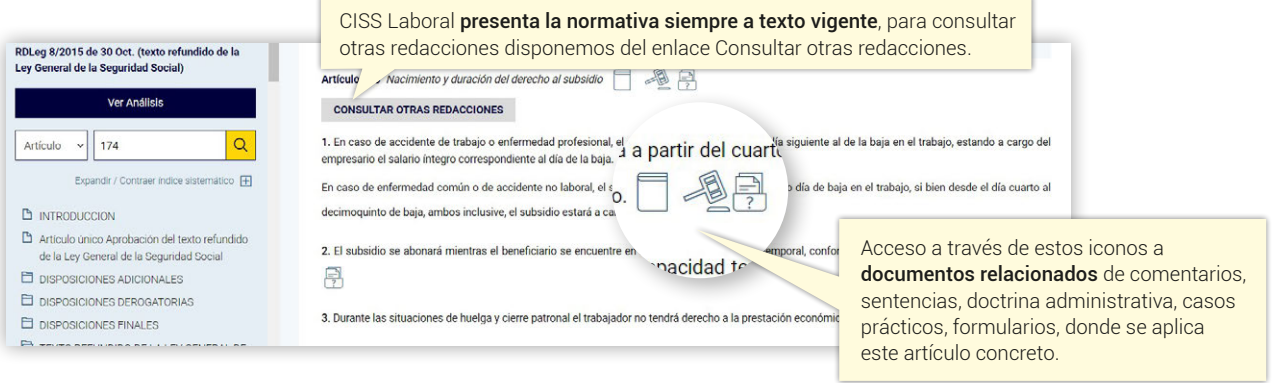

#### **Consultar versiones y comparar artículos**

El enlace "Consultar otras redacciones" **presenta todas las versiones disponibles del artículo**. El comparador de artículos permite conocer las diferencias entre el texto vigente de un artículo y cualquiera de sus redacciones anteriores o futuras.

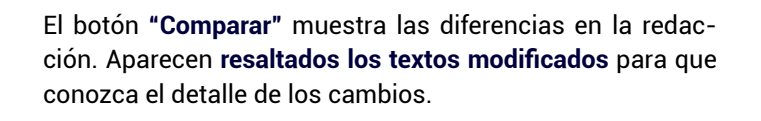

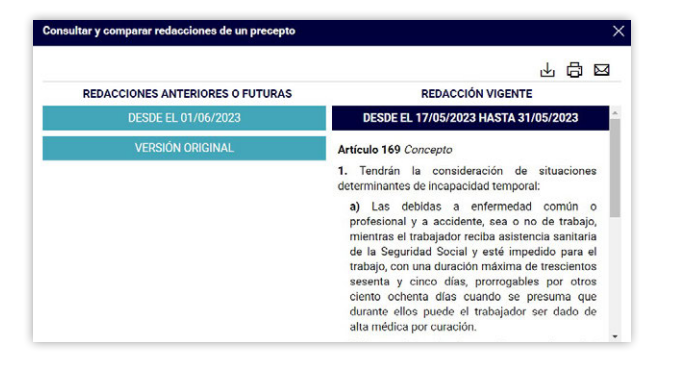

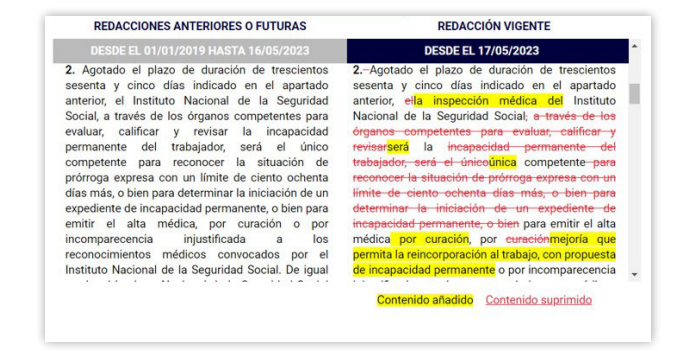

**CISSlaboral** 

#### **Imprimir, guardar y enviar**

El **documento** consultado puede imprimirse, guardarse total o parcialmente en diferentes formatos (word, pdf o html) y enviarse por correo electrónico.

También dispones de las opciones de imprimir y guardar en la **lista de resultados**, de modo que podrás imprimir tanto el listado de documentos localizados, como un número determinado de documentos.

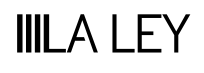

## **PERSONALIZA TU CISS Laboral**

**Personaliza tu CISS Laboral para que funcione como piensas y trabajas:**

- **• Añade tus propias notas a los documentos**
- **• Crea tu propia selección de "Mis favoritos"**
- **• Configura fácilmente tus "Alertas"**
- **• Selecciona las "Newsletters" que deseas recibir.**

CISS Laboral te ofrece la oportunidad de disponer de un área de trabajo completamente independiente y confidencial para cada uno de los usuarios de la base de datos.

Consulta la guía de pasos para asignar licencias individuales.

#### **ÁREA PERSONAL**

El Área Personal te ofrece prácticas utilidades pensadas para que puedas adaptar la base de datos a tus necesidades particulares de búsqueda y consulta. Gestiona en una zona privada de trabajo tus documentos y alertas.

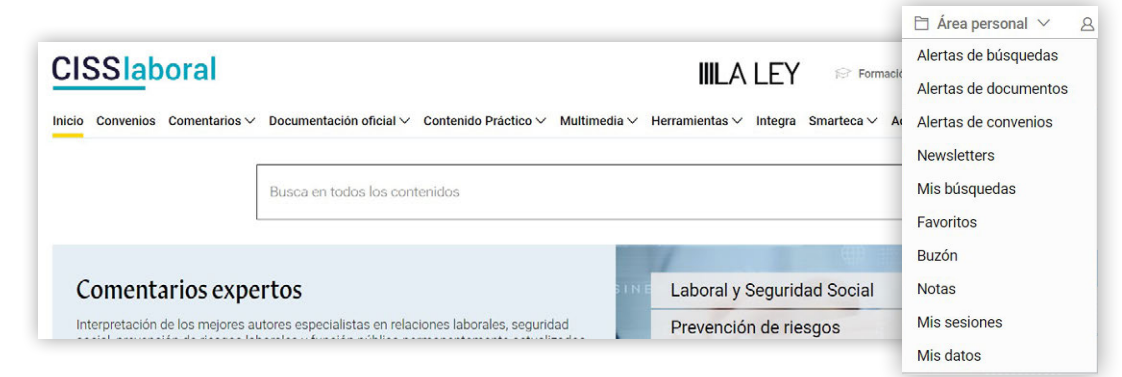

#### **NEWSLETTERS**

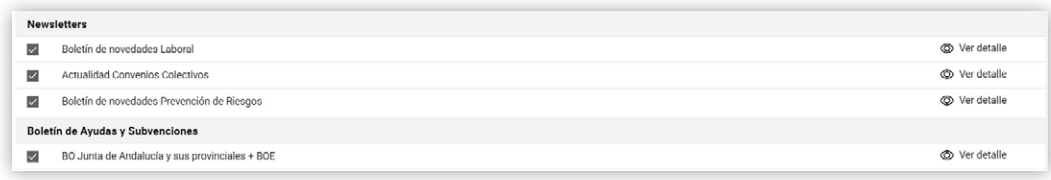

Suscríbete a los Boletines semanales para recibir en tu correo todas las novedades que te interesan:

#### **Boletín Novedades Laborales**

Te mantendrá informado sobre la actualidad laboral, encontrarás la normativa comentada, las sentencias más novedosas, el análisis de nuestros autores, formularios prácticos, solución a preguntas frecuentes, noticias, etc.

#### **Boletín Actualidad Convenios colectivos**

Todos los viernes un resumen de toda la información relacionada con la negociación colectiva: últimos convenios publicados, cuestiones prácticas, consultas de la CNCC, comentarios de autor, noticias….

#### **Boletín Novedades Prevención de riesgos**

Este Boletín específico en materia de Prevención de Riesgos Laborales incluye la normativa comentada, las sentencias más novedosas, artículos de nuestros autores, formularios prácticos, solución a preguntas frecuentes, noticias, etc.

#### **Boletín Subvenciones laborales**

Resumen semanal de las ayudas y subvenciones en materia de Derecho del Trabajo, Fomento del Empleo, Seguridad Social y Seguridad y salud laboral, aprobadas en cada uno de los ámbitos geográficos de interés (estatal y autonómico).

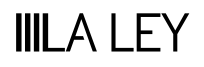

**CISSlaboral** 

#### **FAVORITOS**

Guarda los documentos que más te interesen.

#### **ALERTAS**

Mantente informado de cualquier cambio normativo o novedad.

#### **Tipos de Alertas**

- **Alertas sobre búsquedas.** Aviso sobre cualquier novedad incorporada respecto a una búsqueda previamente guardada, de modo que estés permanentemente informado sobre todos los documentos nuevos que son de tu interés y se van incluyendo día a día, en alguna de tus búsquedas alertadas.
- **Alertas de documentos de legislación.** Recibirás un correo que te indicará que el documento alertado ha sido modificado, los cambios sobre el mismo y la norma modificadora.
- **Alertas de convenios colectivos.** Recibirás un correo con todos aquellos Convenios que hayas alertado tanto por sector de actividad como por ámbito geográfico de aplicación o por código de convenio.

#### **¿Cómo generar una Alerta?**

#### **Alertas de Convenios colectivos**

En la pantalla de búsqueda avanzada convenios colectivos, el botón **Alertas convenios**  $\hat{\Phi}$  te permite crear una alerta por ámbito territorial y por sector de actividad; CISS Laboral te enviará un e-mail alertándole de la publicación de un nuevo convenio, revisión, etc. También puedes alertar un convenio concreto directamente en la lista de resultados clicando **"Añadir a mis Alertas"**.

#### **Alertas a documentos de legislación**

Bien desde la pantalla de resultados, bien desde la zona de visualización del documento, podrás alertarte las principales normas de tu interés. En el momento en el que cualquiera de estas normas sea modificada, CISS Laboral te remitirá un correo electrónico que te informará del momento y alcance de la modificación.

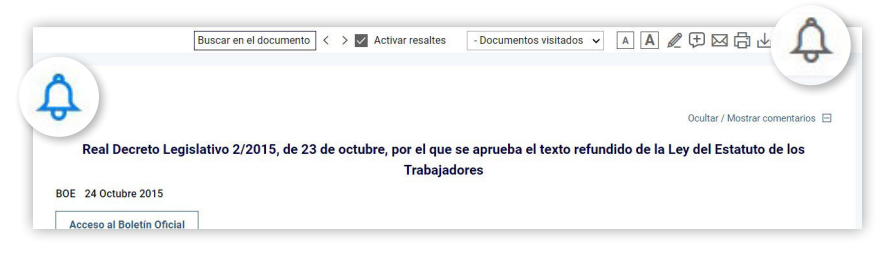

Accede al **"Área Personal"** para comprobar las alertas creadas. Es el lugar desde el cual puedes administrar y controlar todas tus alertas y newsletters.

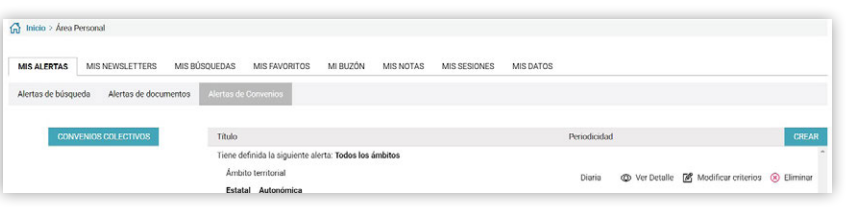

#### **MI CUENTA**

Desde tu **Espacio LA LEY** podrás acceder directamente a todos los productos que tengas contratados y realizar diversas gestiones relacionadas con tus pedidos, datos personales etc...

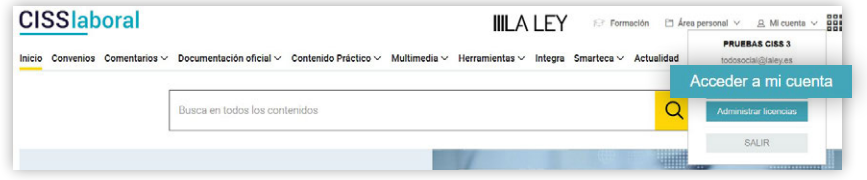

## **III** A I FY

## **ICONOS Y UTILIDADES DE CISS Laboral**

**Guía de navegación.** Situada en la parte superior de la pantalla, te ofrece la posibilidad de retroceder a cualquiera de los pasos recorridos, con tan solo pulsar en la línea correspondiente.

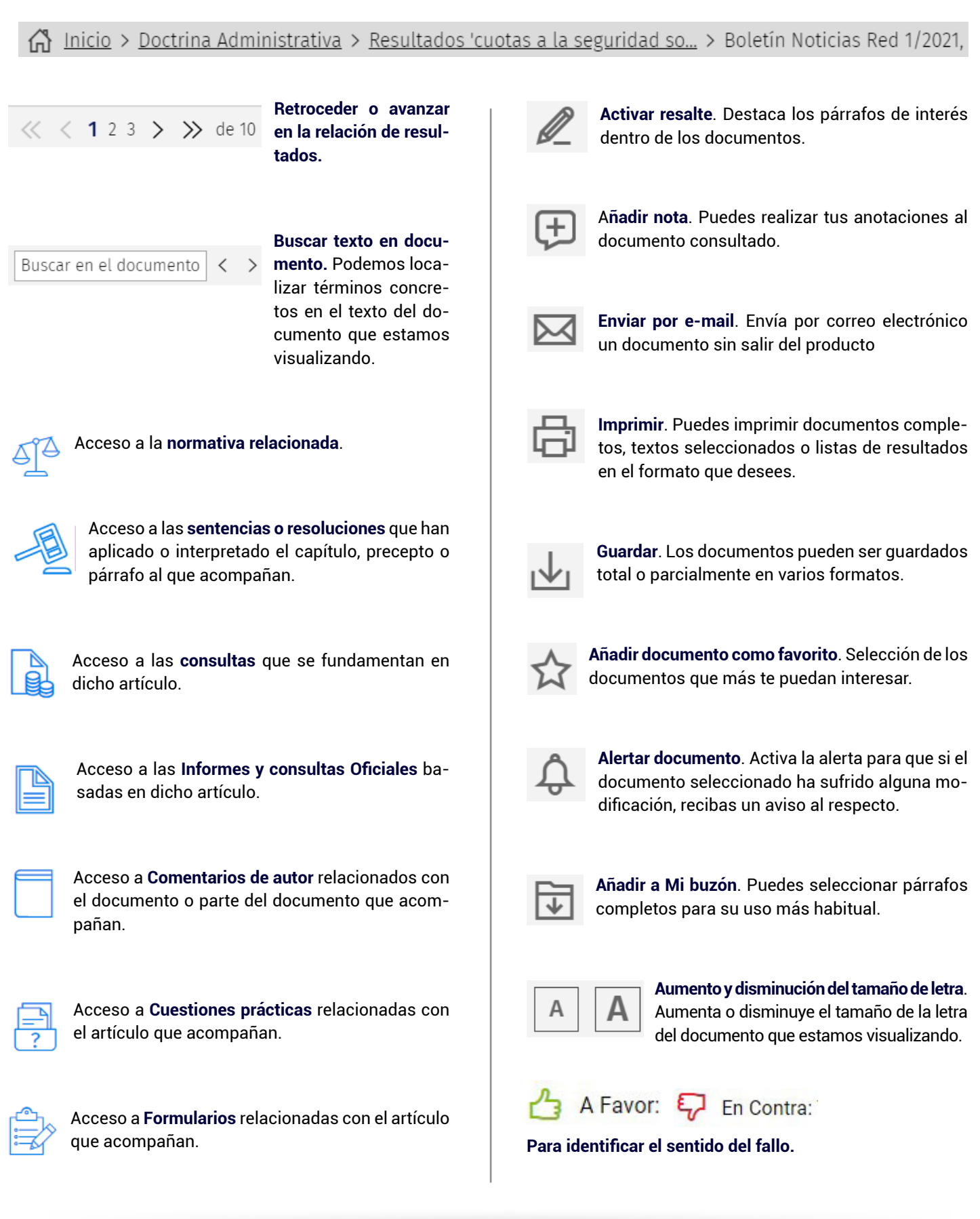

## **III** A I FY

#### **Comentarios**

El comentario de CISS Laboral es el hilo conductor de los contenidos que ofrece. Un equipo de expertos analiza los aspectos fundamentales y más controvertidos de una forma clara, completa y práctica, aportando toda su experiencia y conocimiento para ayudarte a clarificar cualquier duda que se presenta en el día a día.

#### **Normativa**

La más amplia base de datos de legislación. Incluye toda la normativa en los ámbitos estatal, autonómico, local, europeo e internacional. Las normas se consultan a texto vigente, con acceso a todas las redacciones anteriores desde la publicación de la misma, así como sus vigencias postergadas.

Un tratamiento de valor añadido en los documentos de legislación: concordancias, atenciones, y enlaces tanto a las normas que afecta como a aquellas por la que se ve afectada.

#### **Jurisprudencia y Doctrina administrativa**

Fondo jurisprudencial especializado más completo y analizado del mercado. A texto completo, acompañados de un resumencabecera que facilita la lectura y concreción del asunto sobre el que versa cada resolución o sentencia. Tratamiento de valor añadido a los documentos de interés con su íter procesal y sentido del fallo.

### **Casos prácticos**

Con un formato de pregunta/respuesta, recogen los supuestos más frecuentes que se le plantean al profesional en su práctica diaria. Resueltos por expertos en un lenguaje directo y claro y fundamentados con la normativa aplicable en cada caso. Además, casos prácticos completos que exponen un caso concreto con su resolución.

#### **Cuadros y esquemas**

Donde se recogen cuadros-resumen, esquemas procesales, infografías, claves normativas y todo tipo de información práctica.

#### **Formularios y modelos oficiales editables**

La más completa colección de escritos procedimentales, contratos, modelos y formularios, constantemente revisados y actualizados. Con opciones inteligentes de autocompletado para facilitar la redacción y personalización de los mismos.

#### **Convenios colectivos**

La Base de datos de CONVENIOS COLECTIVOS más completa del mercado. Contiene el texto de los convenios y sus revisiones salariales, calendarios laborales, actas de adhesión o normativa específica de desarrollo, en vigor desde 1998, publicados a partir de 1990.

Los convenios que pierden su vigencia continúan incorporados a la base de datos, perfectamente diferenciados como sin vigor.

#### **Subvenciones**

Todas las convocatorias y bases reguladoras de las subvenciones en materia de Derecho de Trabajo, Fomento del Empleo, Seguridad y Salud Laboral y Seguridad Social, publicadas con fecha de antigüedad no anterior a un año.

#### **Multimedia**

Espacio enfocado al debate, difusión y resumen de las novedades más interesantes dentro de tu ámbito. Encontrarás Vídeos, Webinars y Pódcast.

#### **Integra**

Herramienta con la que puedes analizar tus documentos y crear enlaces automáticos a las fuentes de derecho citadas.

**III** A I FY

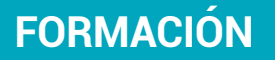

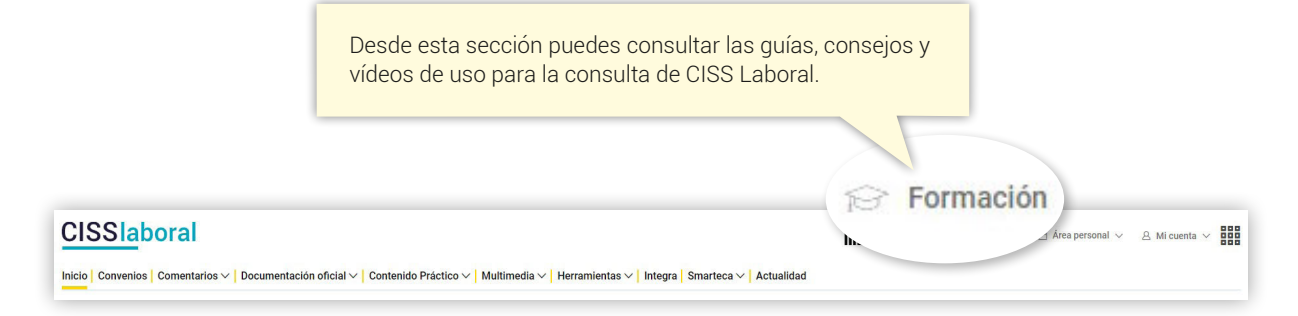

Los **Cursos de formación** están pensados para ayudar a nuestros clientes a sacar el máximo partido de CISS Laboral. Se celebran a lo largo del año y son totalmente GRATUITOS.

**Más información**

Contacta con nuestro Servicio de Atención al Cliente si lo necesitas a través de cualquiera de estos tres medios:

[clienteslaley@aranzadilaley.es](mailto:clienteslaley%40aranzadilaley.es?subject=) 91 602 01 82 Chat de clientes

Los productos que se integren en un paquete comercial, conjuntamente con una Base de datos y/o una publicación, pueden ser adquiridos también de forma individual. Puede obtener las condiciones comerciales aplicables a la venta separada de estos productos llamando al 91 903 90 27. En el caso de publicaciones en papel o digitales o productos de e-learning, puede también consultar estos precios en [Tienda LA LEY.](https://tienda.wolterskluwer.es/)